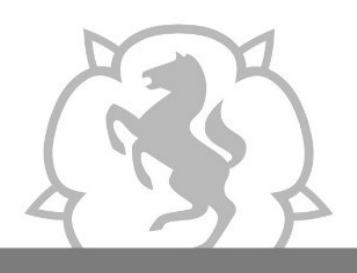

Leitfaden: direkte Anmeldung im LAG-Portal

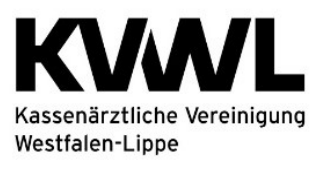

Im Dienst der Medizin.

Falls Sie sich direkt über das LAG-Portal anmelden möchten, nutzen Sie bitte den folgenden Link: www.lag-nrw.de

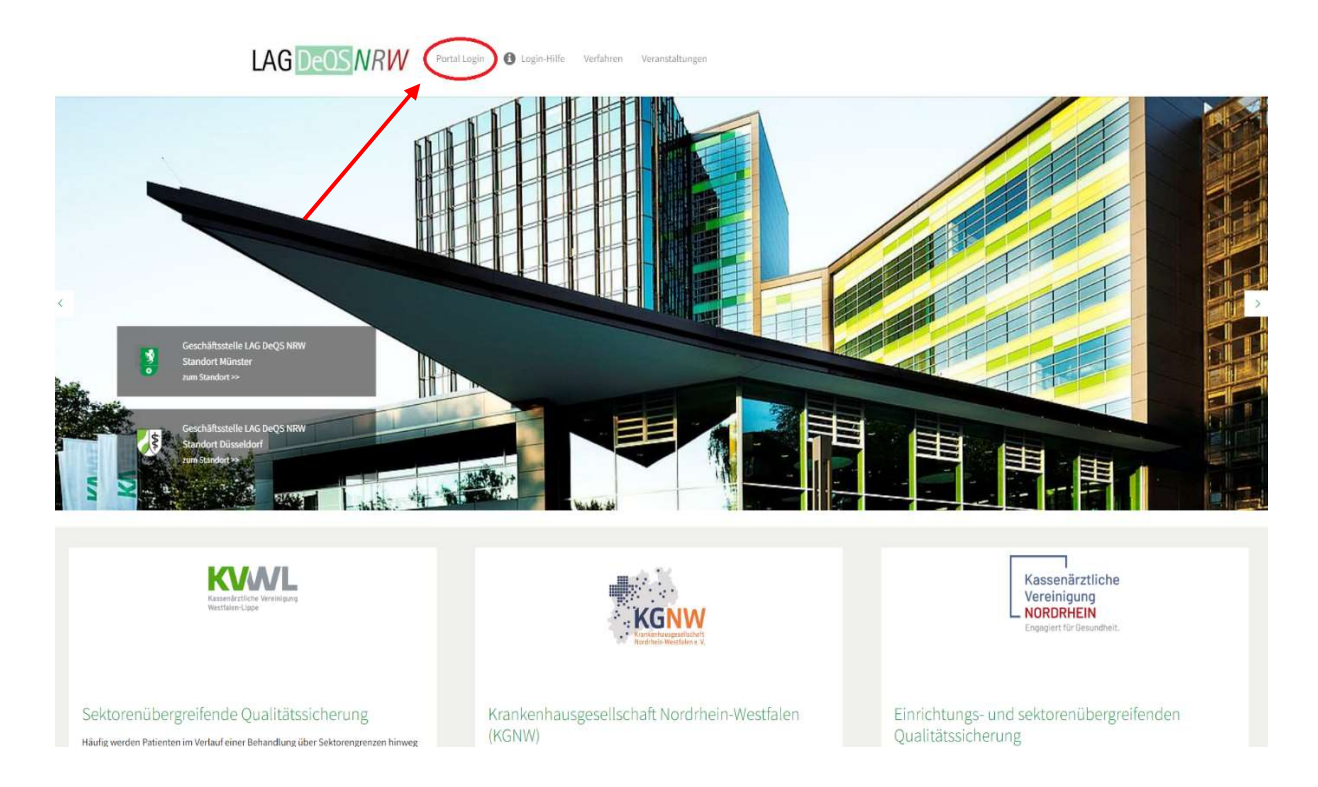

Ihre LogIn-Daten für das LAG-Portal finden Sie im Mitgliederportal der KVWL unter der Kachel sQS und dem jeweiligen Verfahren, für welches Sie dokumentationspflichtig sind. Wichtig: Das Passwort ist nur an dem aktuellen Kalendertag gültig.

## Anmeldung <sup>6</sup>

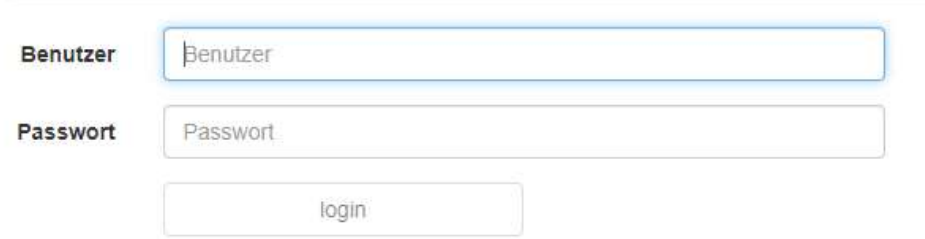

## Bitte beachten Sie:

Nach dreimaliger Fehleingabe von Benutzername und/oder Passwort ist der Zugang für 6 Stunden gesperrt.